### **AEC IT Quick Reference Guide.**

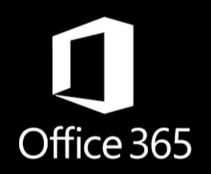

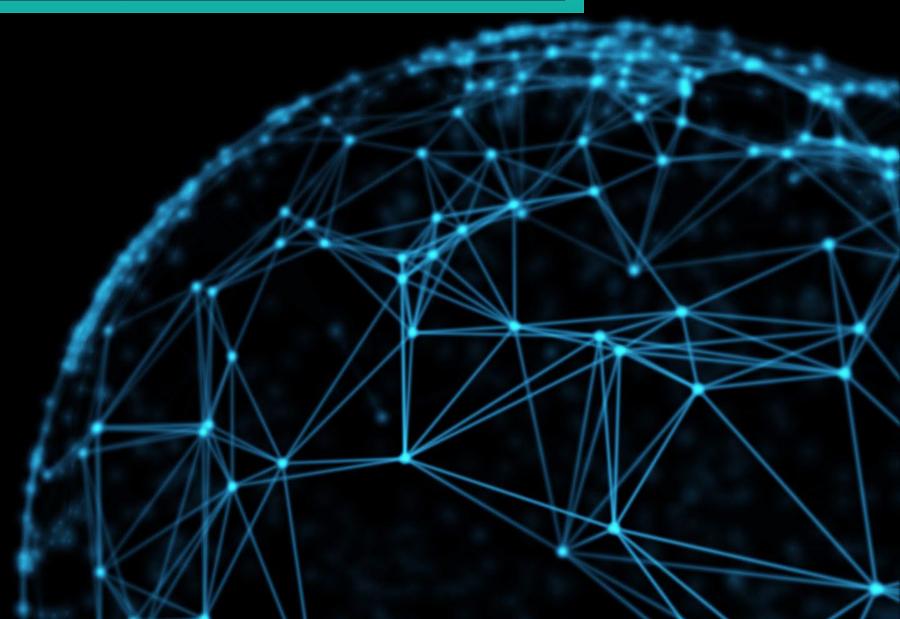

## **UF** Machines

• All UF machines in AEC has Microsoft Office installed.

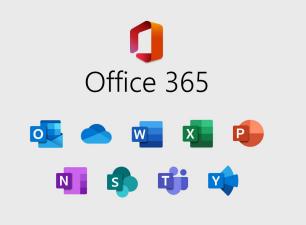

UF also allows you to use these products via the web browser,
 Log into <u>https://www.mail.ufl.edu/</u>
 On the top right click the dot board you will be able to access these products.

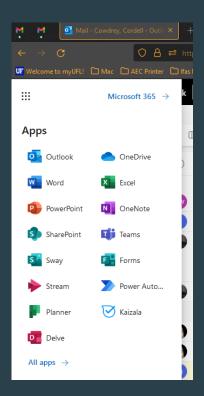

It is recommended that you use the software installed on the machine and not the online apps while on a UF Machine.

# <u>OneDrive</u>

OneDrive is Microsoft's cloud service that connects you to all your files. It lets you store and protect your files, share them with others, and get to them from anywhere on all your devices.

It is AEC's policy that you store your data in OneDrive.

#### OneDrive can be found in many different places on your machine:

III

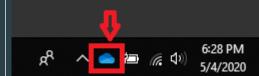

....

Apps

All apps

Microsoft 365

合 OneDrive

N OneNote

Teams

🟹 Kaizala

The taskbar by the clock.

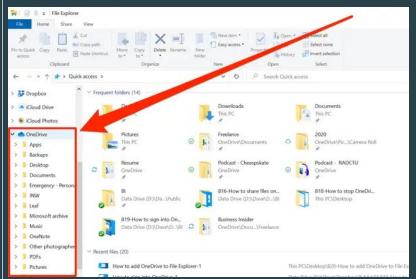

Inside your file explorer or Finder for a Mac .

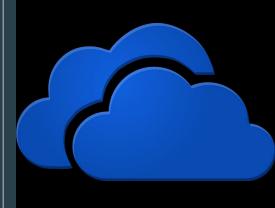

IT fun facts: 1. All UF machines will have OneDrive installed 2. You can install OneDrive on your personal device 3. If your computer stops working and you choose not to use OneDrive all your data could potentially be lost.

Online through Office 365.

### **Teams**

Microsoft Teams is the ultimate messaging app for your organization—a workspace for real-time collaboration and communication, meetings, file and app sharing, and even the occasional emoji! All in one place, all in the open, all accessible to everyone.

#### All AEC TEAM General AEC Forms AEC Gatherings AEC Seed Funding Program Branding Items **DEI Materials** Faculty meetings Ford Explorer Check Out IT Support Online MS Students 🖞 Strategic Plan AEC Faculty and Staff Te... ... General 2022 Annual Faculty Evaluatio... AEC Course Matrix **AEC Financials** AEC Grants AEC IDP Annual Evaluations AEC Programs of Study AEC STAFF Updates 🗅 AEC Student Databases **Course Equipment Fees** DEI Initiatives IT Support 星 UF Online

# AEC uses these 2 Teams to communicate and collaborate.

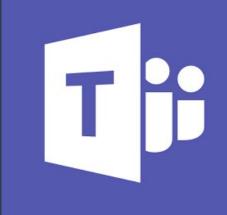

#### IT fun facts:

- All UF machines have Teams installed.
- You can map channels to your OneDrive.
- You can create groups without creating a new team or channel.
- 4. You can record and transcribe any meeting or call you make.

• AEC Forms is a one stop shop for submitting AEC Forms.

| Vortass:       CC                                                                                                    |           |                           |                                                             |  |
|----------------------------------------------------------------------------------------------------|-----------|---------------------------|-------------------------------------------------------------|--|
| Icc In   General   IC In   General   IT Projects   Tamue Learning and Testing   IT Rojects   IT Rojects   IT Addent channels   IT Addent channels   IT Addent channels   IT Rojects   IT Addent channels   IT Rojects   IT Addent channels   IT Addent channels <th>]<br/>/ity</th> <th>Teams =</th> <th>AEC Forms Posts Files Notes Travel Reimbursement 4 more v +</th> <th></th>                                                                                                    | ]<br>/ity | Teams =                   | AEC Forms Posts Files Notes Travel Reimbursement 4 more v + |  |
| IC C Meetings       I Projets         www.executions       I Projets         www.executions       I Projets         wwwww.executions </th <th>ň</th> <th>исс …</th> <th></th> <th></th>                                                                                                    | ň         | исс …                     |                                                             |  |
| Image: Series Learning and Testing       Image: Student: Travel Funding Request         Image: Series Learning and Testing       Image: Student: Student: Travel Funding Request         Image: Series Learning       Image: Series Learning         Image: Series Learning       Image: Series Learning         Image: Series Learning       Image: Serie                                                                                                    | ns        |                           | ← Reply                                                     |  |
| Image: Section of the section of the section of th | ments     |                           |                                                             |  |
| I hidden channels   I hidden channels   I hidden channels <th>dar</th> <th>The ICC Retreat</th> <th></th> <th></th>                                                                                                    | dar       | The ICC Retreat           |                                                             |  |
| ALAC TEAM   General   ACC Goatherings   ACC Goatherings   Condexy, Codedl 3/9 1040 AM   Reimbursement Request Form for Non Travel expenses   Banding Items   DEI Materials   Foculty meetings   Foculty meetings   Condexy, Codedl 3/9 1136 AM   General   202   ACC Course Matrix   ACC Grans   ACC Grans   ACC Grans   ACC Student Databases   Course Equipment Fees   Di Intaitwes   Topport                                                                                                    | )<br>S    |                           |                                                             |  |
| AEC Forms       ∠ C Gatherings         AEC Gatherings       AEC Gatherings         AEC Gatherings       AEC Gatherings         Branding trems       Branding trems         Branding trems       Branding trems         Gatherings       Ford Explorer Check Out         If Support       Online MS Students ©         Online MS Students ©       General         2022 Annual Faculty Foaluation       AEC Financials         AEC Formina       Faculty and Staff Te         AEC Financials       AEC Financials         AEC Financials       AEC Financials         AEC Formina       Faculty troubutons         AEC Student Databases       Course Equipment Frees         ODI Initiatives       To Support Check Databases         Course Equipment Frees       To Support Check Databases                                                                                                    | )<br>s    |                           |                                                             |  |
| AEC Seed Funding Program   Branding Items   DEI Materials   Ford Explorer Check Out   If Support   Online MS Students $\bigcirc$ Strategic Plan     Condexy Codell 59 1138 AM   General   2022 Annual Faculty realuation   AEC Course Matrix   AEC Course Matrix   AEC Stafer Updatas $\bigcirc$ AEC Stafer Updatas $\bigcirc$ AEC Stafer Updatas $\bigcirc$ AEC Stafer Updatas $\bigcirc$ DEI Initiatives   DI Initiatives   If Support                                                                                                    | ngs       |                           | ✓ Reply                                                     |  |
| Faculty meetings         Ford Explorer Check Out         IT Support         Online MS Students ©         Strategic Plan         IT Support         General         2022 Annual Faculty Evaluatio         AEC Forants         AEC Course Matrix         AEC Grants         AEC Student Databases         Course Equipment Fees         DEI Initiatives         T Support Plan                                                                                                    |           | AEC Seed Funding Program  |                                                             |  |
| IT Support       Ceneric Upload Form         Online MS Students       Strategic Plan         Image: Plan       Image: Plan         Image: Plan       Image: Plan         Image: Plan <td< th=""><th>25</th><th></th><th>✓ Reply</th><th></th></td<>                                                                                                    | 25        |                           | ✓ Reply                                                     |  |
| Strategic Plan       ✓ Reply         AEC Faculty and Staff Te       ····         General       ·····         2022 Annual Faculty Evaluatio       ······         AEC Course Matrix       ······         AEC Financials       ·······         AEC Grants       ·········         AEC IDP Annual Evaluations       ··················         AEC Programs of Study       ····································                                                                                                    |           | IT Support                |                                                             |  |
| General<br>2022 Annual Faculty Evaluatio<br>AEC Course Matrix<br>AEC Financials<br>AEC Grants<br>AEC IDP Annual Evaluations<br>AEC Programs of Study<br>AEC STAFF Updates △<br>AEC STAFF Updates △<br>DEI Initiatives<br>DEI Initiatives                                                                                                    |           |                           | ✓ Reply                                                     |  |
| 2022 Annual Faculty Evaluatio<br>AEC Course Matrix<br>AEC Financials<br>AEC Grants<br>AEC IDP Annual Evaluations<br>AEC Programs of Study<br>AEC STAFF Updates<br>AEC Student Databases<br>Course Equipment Fees<br>DEI Initiatives                                                                                                    |           | AEC Faculty and Staff Te  |                                                             |  |
| AEC Financials AEC Grants AEC IDP Annual Evaluations AEC Programs of Study AEC STAFF Updates   AEC Student Databases Course Equipment Fees DEI Initiatives IT Support  ■                                                                                                    |           |                           |                                                             |  |
| AEC IDP Annual Evaluations<br>AEC Programs of Study<br>AEC STAFF Updates<br>AEC STAFF Updates<br>AEC Student Databases<br>Course Equipment Fees<br>DEI Initiatives<br>IT Support                                                                                                    |           |                           |                                                             |  |
| AEC Programs of Study<br>AEC STAFF Updates<br>AEC Student Databases<br>Course Equipment Fees<br>DEI Initiatives<br>IT Support                                                                                                    |           |                           |                                                             |  |
| AEC Student Databases<br>Course Equipment Fees<br>DEI Initiatives<br>IT Support 🚍                                                                                                    |           | AEC Programs of Study     |                                                             |  |
| DEI Initiatives<br>IT Support 💂                                                                                                    |           |                           |                                                             |  |
|                                                                                                    |           |                           |                                                             |  |
|                                                                                                    |           | IT Support 💂<br>UF Online |                                                             |  |

- The <u>IT Support</u> channel has great info for review.
- You can also book an IT specialist if you need help with technology.

| Image: Control   Image: Control   Image                                                                                                    |                                                      |                                                                                                    |                                                                                                    |  |
|----------------------------------------------------------------------------------------------------|------------------------------------------------------|----------------------------------------------------------------------------------------------------|----------------------------------------------------------------------------------------------------|--|
| Conscil General   Conscil Conscil   Conscil Conscil   Conscil <th>С.<br/>etivity</th> <th>Teams =</th> <th></th> <th></th>                                                                                                    | С.<br>etivity                                        | Teams =                                                                                                    |                                                                                                    |  |
| ALC Some<br>ALC Some<br>ALC Some<br>ALC Some<br>ALC Some<br>ALC Some<br>ALC Some<br>ALC Some<br>ALC Some<br>ALC Some<br>ALC Some<br>ALC Some<br>ALC Some<br>ALC Some<br>ALC Some<br>Branding items<br>Branding items<br>Branding | Chat<br>Chat<br>iiiiiiiiiiiiiiiiiiiiiiiiiiiiiiiiiiii | ICC ····<br>Ceneral<br>ICC Meetings<br>IT Projects<br>The ICC Retreat<br>UF IT Updates<br>14 hidden channels<br>All AEC TEAM ··· | Top 20 Microsoft Teams Meeting Tips \u0026<br>Tricks<br>Kevin Statuer 1 1637   478.6K views   2 years ago                    |  |
| AEC Seed Funding Program   Branding Items   DEI Materials   Faculty meetings   Ford Explorer Check Out   In Support   Online MS Students   Strategic Plan   Image: Strategic Plan   Image: Strate                                                                                                    |                                                      | AEC Forms                                                                                                    |                                                                                                    |  |
| Branding Items<br>DEI Materials<br>Faculty meetings<br>Ford Explorer Check Out<br>To Support<br>Online MS Students ©<br>Strategic Plan<br>Contine MS Students ©<br>Strategic Plan<br>Content Staff Te<br>General<br>2022 Annual Faculty Evaluation:<br>AEC Faculty and Staff Te<br>General<br>2022 Annual Faculty Evaluation:<br>AEC Coraws Matrix<br>AEC Grants<br>Concers Matrix<br>AEC Grants<br>Concers Matrix<br>Concers Matrix<br>AEC Grants<br>Concers Matrix<br>AEC Grants<br>Concers Matrix<br>Concers Matrix<br>Concer                 |                                                      |                                                                                                    | ✓ Reply                                                                                                    |  |
| Leves DU materials   Exces Contractions   Ford Explorer Check Out   IT Support   Online MS Students   Online MS Students   Strategic Plan   Image: Strategic Plan   Image: Strategic Plan </th <th>_</th> <th></th> <th>Monday, May 1, 2023</th> <th></th>                                                                                                    | _                                                    |                                                                                                    | Monday, May 1, 2023                                                                                                    |  |
| Faculty Inteerings   Fold Explorer Check Out   Online MS Students Internet   Online MS Students Internet   Strategic Plan   Image: Strategic Plan   Image: Strategi                                                                                                    | 88<br>Apps                                           | DEI Materials                                                                                                    |                                                                                                    |  |
| I Support   Online MS Students   Strategic Plan   Image: Students   Image: Students   General   2022 Annual Faculty Evaluation.   AEC Faculty and Staff Te   AEC Crants   AEC Grants   AEC Grants   AEC Student Databases   Course Equipment Fees   DEl Initiatives   IT Support   IT Support   Cowdrey, Cordell 5/12 210 PM                                                                                                    |                                                      | Faculty meetings                                                                                                    | I added a tab at the top of this channel. Check it out!                                                                      |  |
| Online MS Students   Strategic Plan   Ceneral   2022 Annual Faculty Evaluation.   AEC Faculty and Staff Te   General   2022 Annual Faculty Evaluation.   AEC Course Matrix   AEC Financials   AEC Financials   AEC Forgrams of Study   AEC Student Databases   Course Equipment Fees   DEI Initiatives   IT Support   Cowdrey, Cordell 5/12 2:10 PM                                                                                                    |                                                      |                                                                                                    |                                                                                                    |  |
| Strategic Plan   Image: Strategic Plan   Image: Strategic Plan                                                                                                    |                                                      |                                                                                                    | Fill   Office 365 and Teams survey                                                                                           |  |
| Image: Control of Condergy, Condell 5/12 825 AML Edited         Course Equipment Fees         DEI Initiatives         If Support I             Course Course Fees         DEI Initiatives             If Support I             Course Course Fees             Course Course Fees             Course Course Fees             Course Course Fees             Course Course Fees             DEI Initiatives             If Support I             Course Course Fees             DEI Initiatives             If Support I             Course Course Fees             DEI Initiatives             If Support I                                                                                                    |                                                      |                                                                                                    | ( Berl                                                                                                    |  |
| General   2022 Annual Faculty Evaluation.   AEC Course Matrix   AEC Financials   AEC Financials   AEC Grants   AEC Orgrams of Study   AEC Student Databases   Course Equipment Fees   DEI Initiatives   IT Support T   Converge, Cordell 5/12 2:10 PM                                                                                                    |                                                      |                                                                                                    |                                                                                                    |  |
| 2022 Annual Faculty Evaluatio       You can choose how to open apps in Teams and change default save location. As well letting you choose were to save the files off Teams         AEC Course Matrix       Set more         AEC Carnats       Set more         AEC OP Annual Evaluations       Image: Peply         AEC STAFF Updates       Priday, May 12, 2023         AEC Studer Databases       Cowdrey, Cordell 5/12 825 AM Edited         Here is some great info for Team usage that UF is using: https://training.it.ufl.edu/training/items/microsoft-teams.html         Course Equipment Fees       Image: Reply         DEI Initiatives       Cowdrey, Cordell 5/12 210 PM                                                                                                    |                                                      | AEC Faculty and Staff Te •••                                                                                                    | Monday, May 8, 2023                                                                                                    |  |
| AEC Financials     Setting:     ×       AEC Grants     See more       AEC IDP Annual Evaluations     ✓ Reply       AEC STAFF Updates        AEC Staffer Updates     Coverege, Cordell 5/12 825 AM Edited       Here is some great info for Team usage that UF is using. https://training.it.ufl.edu/training/items/microsoft-teams.html       Course Equipment Fees     ✓ Reply       DEI Initiatives     ✓ Reply       TI Support I     Coverege, Cordell 5/12 210 PM                                                                                                    |                                                      | 2022 Annual Faculty Evaluatio                                                                                                    | You can choose how to open apps in Teams and change default save location. As well letting you choose were to save the files |  |
| AEC Grants     See more       AEC IDP Annual Evaluations     <       AEC IDP Annual Evaluations        AEC Student Databases        Course Equipment Fees        DEI Initiatives        IT Support     Covering, Cordell 5/12 2:10 PM                                                                                                    |                                                      |                                                                                                    |                                                                                                    |  |
| AEC IDP Annual Evaluations                                                                                                    |                                                      |                                                                                                    |                                                                                                    |  |
| AEC STAFF Updates  AEC STAFF Updates  AEC Student Databases Course Equipment Fees DEI Initiatives IT Support. Course To the state of the state of th                                                                                                    |                                                      |                                                                                                    |                                                                                                    |  |
| AEC Student Databases Courder, Cordell 5/12 823 AM Edited Here is some great info for Team usage that UF is using. https://training.it.ufl.edu/training/items/microsoft-teams.html Course Equipment Fees DEI Initiatives IT Support  Courder, Cordell 5/12 2:10 PM Courder, Cordell 5/12 2:10 PM                                                                                                    |                                                      | AEC Programs of Study                                                                                                    | Friday, May 12, 2023                                                                                                    |  |
| AEC Student Databases Here is some great info for Team usage that UF is using. https://training.it.ufl.edu/training/tems/microsoft-teams.html Course Equipment Fees DEI Initiatives IT Support T Covering Covering Covering S/12 2:10 PM                                                                                                    |                                                      | AEC STAFF Updates 🖞                                                                                                    | Countrey Contell 5/12/8/25 AM Edited                                                                                         |  |
| DEI Initiatives IT Support  Converge, Condell 5/12 2:10 PM                                                                                                    |                                                      | AEC Student Databases                                                                                                    |                                                                                                    |  |
| DEl Initiatives IT Support 💂 Cowdrey, Cordell 5/12 2:10 PM                                                                                                    |                                                      |                                                                                                    | <ul> <li>✓ Reply</li> </ul>                                                                                                  |  |
| Cowdrey, Cordell 5/12 2:10 PM                                                                                                    |                                                      |                                                                                                    |                                                                                                    |  |
|                                                                                                    |                                                      |                                                                                                    |                                                                                                    |  |

Did you know you can add a Teams folder to your OneDrive? To do so go to the folder you want to add and click the 3 dots then "Add shortcut to OneDrive".

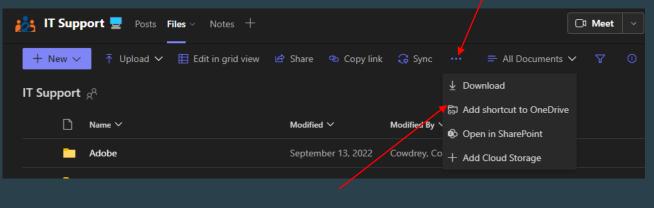

 You will now see the folder in OneDrive signified with a lock.

IT Fun Fact: Once added you can upload files to this folder and update the files within and it will automatically sync with Teams.

| Settings                 |                                                         | ×          |
|--------------------------|---------------------------------------------------------|------------|
| ණි General               | Downloads<br>Location                                   |            |
| E Accounts               | C:\Users\ccowdrey\Downloads                             | Change     |
| 🕆 Privacy                | Always ask where to save downloaded file                | $\bigcirc$ |
| Q Notifications          |                                                         |            |
| Devices                  | File open preference                                    |            |
| (†) App permissions      | Always open Word, PowerPoint, and Excel files in:       |            |
| 🛱 Accessibility 🗧        | Desktop app V                                           |            |
| Captions and transcripts | This setting will only apply to this device. Learn more |            |
| Files and links          |                                                         |            |
| & Calls                  |                                                         |            |

It is highly recommended that you have the files in Teams open in the desktop app.

#### <u>IT Fun Fact:</u>

A web browser application will not use the internal hardware resources a machine has.

#### This way your files open in the respected app and autosave should be

| on.                                                                                                    |                                                           |                                                             |                            |                                                                              |
|----------------------------------------------------------------------------------------------------|-----------------------------------------------------------|-------------------------------------------------------------|----------------------------|------------------------------------------------------------------------------|
| 🛪 AutoSave 🧑 🕞 IT Support Feedback 🕫 • Last Modified: Fri at 3:14 PM 🗸                                                          | 𝒫 Search                                                  |                                                             |                            |                                                                              |
| File Home Insert Page Layout Formulas Data Review Developer View Automat                                                        | e Help Acrobat Table Design                               |                                                             |                            |                                                                              |
| $ \begin{array}{ c c c c c c c c c c c c c c c c c c c$                                                                         |                                                           | Conditional Format as Cell<br>Formatting ~ Table ~ Styles ~ | Insert Delete Format       | ∑ AutoSum ~ A<br>Z<br>↓ Fill ~ Sort & Fi<br>♦ Clear ~ Filter ~ Se<br>Editing |
| $\begin{bmatrix} E18 & \checkmark \\ \hline \\ \hline \\ \hline \\ \hline \\ \hline \\ \hline \\ \hline \\ \hline \\ \hline \\$ |                                                           |                                                             |                            |                                                                              |
| , 🖌 Completion time 👻 Email 🔍 Name 🔍 Question 🔍 What if                                                                         | any type of support would you like to see from $\epsilon$ | either AEC IT or IFAS IT (please put N                      | J/A if you have nothing to | report) 🔽                                                                    |

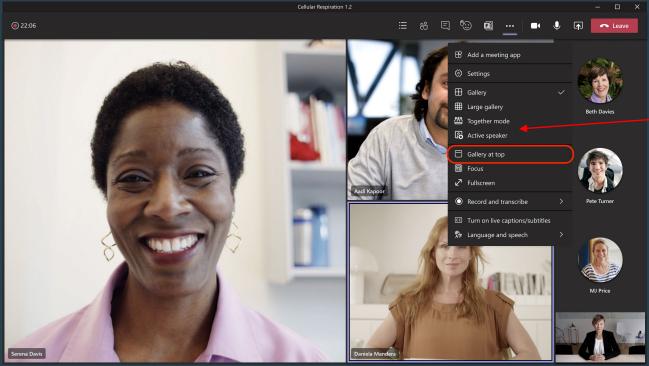

#### IT Fun Fact:

You can record and transcribe the meetings. This will save to the cloud so you can access and share or repost the meeting in a channel. While in a Meeting, Teams allows you to change how you view the meeting. You can use Teams to do meetings with people outside the UF organization. You can do this via Teams meeting or even Outlook.

|                                                                                       | ting Schedul                                                             | ing Assistant                                       | Insert                 | Format T    | ext Rev   | view H           | elp                      | Q Te     | ll me                            |
|---------------------------------------------------------------------------------------|--------------------------------------------------------------------------|-----------------------------------------------------|------------------------|-------------|-----------|------------------|--------------------------|----------|----------------------------------|
| ワレ<br>C Action<br>Undo                                                                | IS Schedule<br>a Meeting<br>Zoom                                         | Teams<br>Meeting ~                                  | Attendees              | Options     | Tags<br>ř | Dictate<br>Voice | Swit<br>Backgr<br>Dark M | ound     | Immersive<br>Reader<br>Immersive |
| (i) You have                                                                          | en't sent this meet                                                      | ing invitation ye                                   | :t.                    |             |           |                  |                          |          |                                  |
|                                                                                       | Title                                                                    |                                                     |                        |             |           |                  |                          |          |                                  |
| Send                                                                                  | Optional                                                                 |                                                     |                        |             |           |                  |                          |          |                                  |
|                                                                                       | Start time                                                               | Mon 5/15/                                           | 2023 [                 | 7:30        | AM        |                  | ] All day                |          | Time zones                       |
|                                                                                       | End time                                                                 | Mon 5/15/                                           | 2023 [                 | . 8:00      | AM        | •                |                          |          |                                  |
|                                                                                       |                                                                          |                                                     |                        |             |           |                  |                          |          |                                  |
|                                                                                       | Location                                                                 | Microsoft Te                                        | ams Meeting            | 1           |           |                  |                          | <u>.</u> | Room Finde                       |
| Join on yo                                                                            | oft Team                                                                 | ns meeti                                            | ng                     |             |           |                  |                          |          | Room Finde                       |
| Join on yo<br>Click here f<br>Meeting ID<br>Passcode: \$                              | oft Team<br>ur computer, i<br>to join the mee<br>: 297 184 264           | ns meeti<br>mobile app o<br>rting                   | ng                     |             |           |                  |                          |          | Room Find                        |
| Join on yo<br>Click here f<br>Meeting ID<br>Passcode: <u>Download</u><br>Or call in ( | oft Team<br>ur computer, i<br>to join the mee<br>: 297 184 264<br>NtbgkN | ns meeti<br>mobile app o<br>tting<br>624<br>the web | ng<br>r room <u>de</u> | <u>vice</u> |           |                  |                          |          | Room Findi                       |

# Click the link IFAS IT for a more in-depth guide to getting started with Teams.

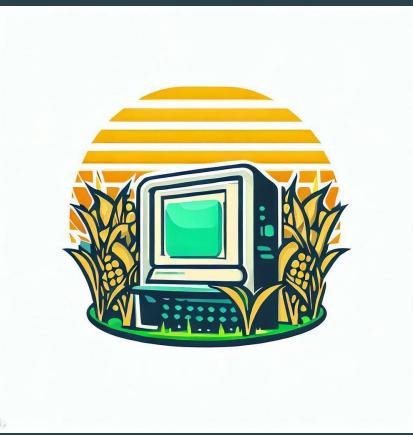